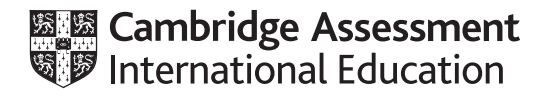

# **Cambridge International AS & A Level**

## **COMPUTER SCIENCE 9618/41**

Paper 4 Practical **October/November 2022**

**2 hours 30 minutes**

You will need: Candidate source files (listed on page 2) evidence.doc

### **INSTRUCTIONS**

\*0549214835\*

**THE REAL PROPERTY** 

- Carry out every instruction in each task.
- Save your work using the file names given in the task as and when instructed.
- You must **not** have access to either the internet or any email system during this examination.
- You must save your work in the evidence document as stated in the tasks. If work is not saved in the evidence document, you will **not** receive marks for that task.
- You must use a high-level programming language from this list:
	- Java (console mode)
	- Python (console mode)
	- Visual Basic (console mode)
- A mark of **zero** will be awarded if a programming language other than those listed here is used.

### **INFORMATION**

- The total mark for this paper is 75.
- The number of marks for each question or part question is shown in brackets  $[ ]$ .

Make sure that your name, centre number and candidate number will appear on every page of this document. This document must contain your answers to each question.

Save this evidence document in your work area as:

**evidence\_** followed by your centre number\_candidate number, for example: **evidence\_zz999\_999**

A class declaration can be used to declare a record.

If the programming language does not support arrays, a list can be used instead.

A source file is used to answer **Question 1**. The file is called **IntegerData.txt**

- **1** The text file IntegerData.txt stores 100 integer numbers between 1 and 100 inclusive. A program is required to read in this data and perform searching and sorting on the data.
	- **(a)** Write program code to declare a global 1D array, DataArray, with space for 100 integer values.

Save your program as **Question1\_N22**.

Copy and paste the program code into **part 1(a)** in the evidence document.

- [2]
- **(b)** The procedure ReadFile() must read in the numbers from the text file and store each one in the array. Use appropriate exception handling.

Write program code for the procedure ReadFile().

Save your program.

Copy and paste the program code into **part 1(b)** in the evidence document.

[6]

**(c)** The function FindValues() asks the user to enter a number to search for in the array. The number input must be a whole number between 1 and 100 inclusive. The function then returns the number of times the number input appears in the array.

**Write program code for the function FindValues().** 

Save your program.

Copy and paste the program code into **part 1(c)** in the evidence document.

[7]

**(d) (i)** Write program code to call ReadFile() and FindValues() from the main program. The return value from FindValues() must be output with an appropriate message.

Save your program.

Copy and paste the program code into **part 1(d)(i)** in the evidence document.

[3]

 **(ii)** Test your program using the number 61 as input.

Take a screenshot to show the output.

Copy and paste the screenshot into **part 1(d)(ii)** in the evidence document.

[1]

**(e)** The procedure BubbleSort() needs to perform a bubble sort on the array and print the contents of the sorted array.

Write program code for the procedure BubbleSort() and call it from the main program.

Save your program.

Copy and paste the program code into **part 1(e)** in the evidence document.

[4]

**2** A computer program is being developed that uses a set of cards. The program is written using object-oriented programming.

The program has two classes: Card and Hand.

The methods and attributes of these classes are shown:

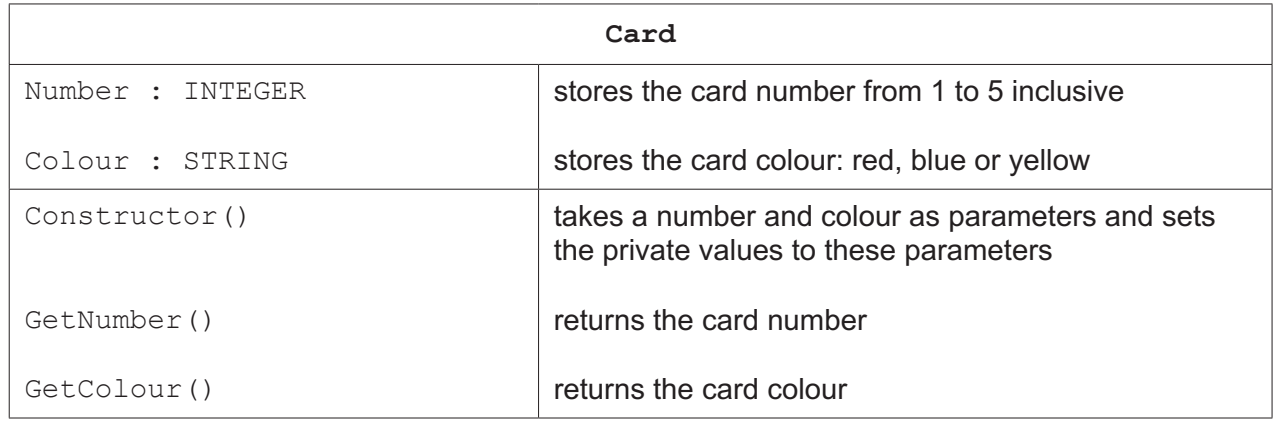

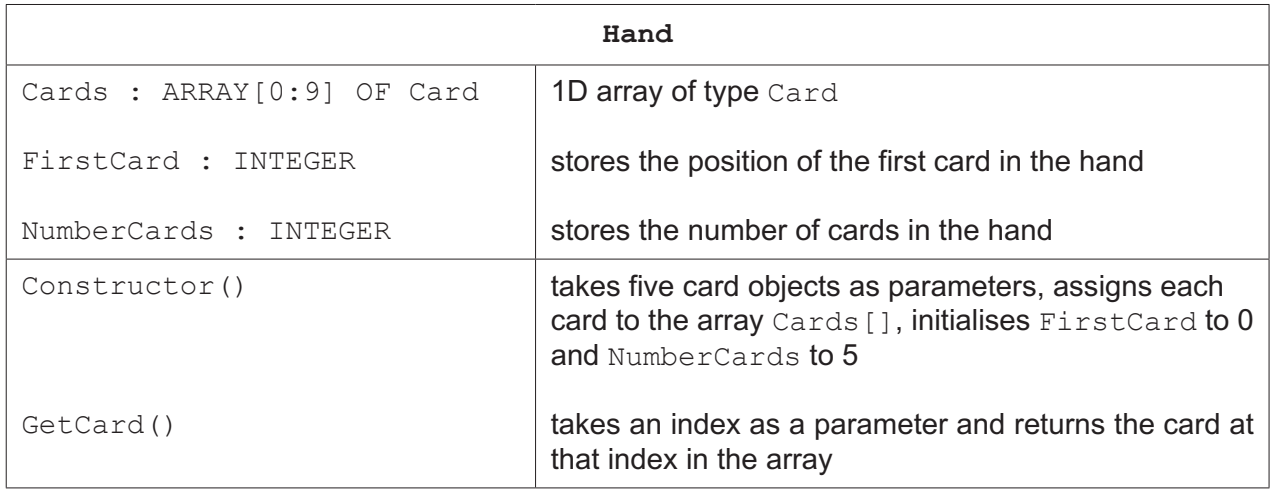

**(a) (i)** Write program code to declare the class Card, its attributes and constructor.

Do **not** write program code for the get methods.

Use your programming language appropriate constructor.

All attributes must be private. If you are writing in Python, include attribute declarations using comments.

Save your program as **Question2\_N22**.

Copy and paste the program code into **part 2(a)(i)** in the evidence document.

[5]

**(ii)** Write program code for the class methods GetNumber() and GetColour().

Save your program.

Copy and paste the program code into **part 2(a)(ii)** in the evidence document.

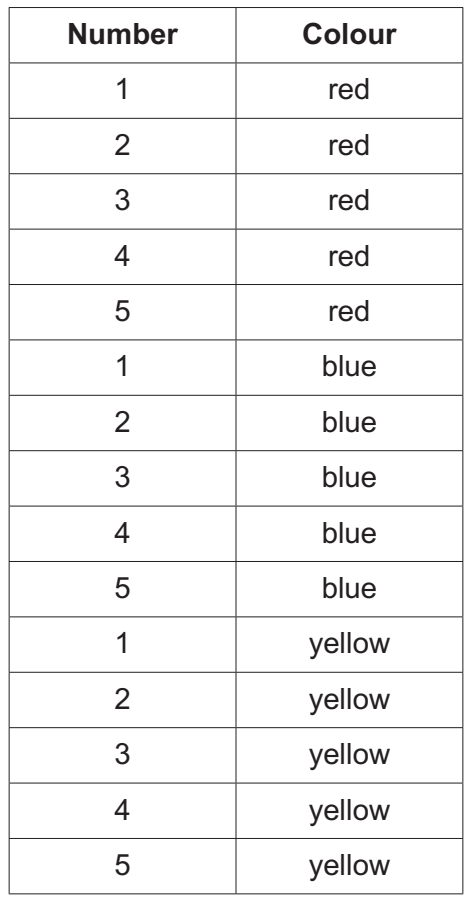

 **(iii)** The program is tested with the following cards:

Write program code to declare each of these cards as a variable of type Card in the main program.

Save your program.

Copy and paste the program code into **part 2(a)(iii)** in the evidence document.

[2]

**(b) (i)** Write program code to declare the class Hand, its attributes and constructor.

Do **not** write the get methods.

Use your programming language appropriate constructor.

All attributes must be private. If you are writing in Python, include attribute declarations using comments.

Save your program.

Copy and paste the program code into **part 2(b)(i)** in the evidence document.

[6]

 **(ii)** The get method GetCard() takes an index as a parameter and returns the card stored at that index in the array.

Write program code for the method GetCard().

Save your program.

Copy and paste the program code into **part 2(b)(ii)** in the evidence document.

[2]

 **(iii)** Two players are declared with 5 cards each.

Player 1 has the cards: 1 red, 2 red, 3 red, 4 red, 1 yellow. Player 2 has the cards: 2 yellow, 3 yellow, 4 yellow, 5 yellow, 1 blue.

Write program code to declare player 1 and player 2 as objects of type Hand, with the cards indicated.

Save your program.

Copy and paste the program code into **part 2(b)(iii)** in the evidence document.

[2]

- **(c)** The function CalculateValue() takes a player's hand as a parameter and returns a score calculated using the following rules:
	- If a card is red, 5 points are added to the player's score.
	- If a card is blue, 10 points are added to the player's score.
	- If a card is yellow, 15 points are added to the player's score.
	- The number of each card in the hand is added to the player's score.
	- **(i)** Write program code for the function CalculateValue(). Assume that there are only 5 cards in the player's hand in this function.

Save your program.

Copy and paste the program code into **part 2(c)(i)** in the evidence document.

[6]

 **(ii)** Amend the main program by writing program code to use the function CalculateValue() for each of the two players. The player with the highest score wins.

Output an appropriate message to identify the winning player, or if the game was a draw (both players have the same number of points).

Save your program.

Copy and paste the program code into **part 2(c)(ii)** in the evidence document.

[4]

 **(iii)** Test your program.

Take a screenshot to show the output.

Copy and paste the screenshot into **part 2(c)(iii)** in the evidence document.

[1]

**3** A binary tree consists of nodes. Each node has 3 integer values: a left pointer, data and a right pointer.

The binary tree is stored using a global 2D array.

The pseudocode declaration for the array is:

DECLARE ArrayNodes : ARRAY[0:19, 0:2] OF INTEGER

For example:

- ArrayNodes [0, 0] stores the left pointer for the first node.
- ArrayNodes [0, 1] stores the data for the first node.
- ArrayNodes [0, 2] stores the right pointer for the first node.

–1 indicates a null pointer, or null data.

- **(a)** Write program code to:
	- declare the global 2D array ArrayNodes
	- initialise all 3 integer values to  $-1$  for each node.

Save your program as **Question3\_N22**.

Copy and paste the program code into **part 3(a)** in the evidence document.

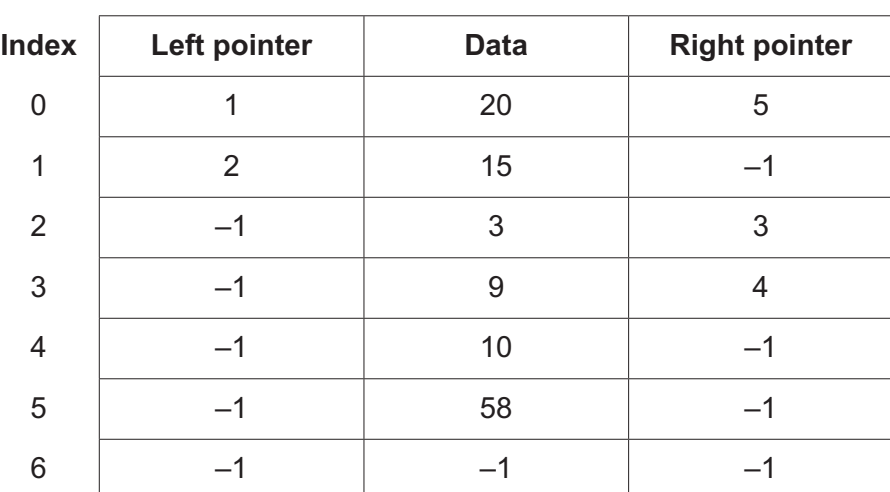

**(b)** The binary tree stores the following values:

FreeNode stores the index of the first free element in the array, initialised to 6.

RootPointer stores the index of the first node in the tree, initialised to 0.

Amend your program by writing program code to store the given data in ArrayNodes **and**  initialise the free node and root node pointers.

Save your program.

Copy and paste the program code into **part 3(b)** in the evidence document.

[3]

**(c)** The following recursive pseudocode function searches the binary tree for a given value. If the value is found, the function must return the index of the value. If the value is not found, the function must return –1.

The function is incomplete. There are **four** incomplete statements.

```
 FUNCTION SearchValue(Root : INTEGER, 
                                ValueToFind : INTEGER) RETURNS INTEGER
          IF Root = -1 THEN
               RETURN –1
           ELSE
              IF ArrayNodes[Root, 1] = ValueToFind THEN
                 RETURN .......................................
             ELSE
                IF ArrayNodes[Root, 1] = -1 THEN
                    RETURN –1
                 ENDIF
             ENDIF
           ENDIF
           IF ArrayNodes[Root, 1] ....................................... ValueToFind THEN
               RETURN SearchValue(ArrayNodes[............, 0], ValueToFind)
           ENDIF
           IF ArrayNodes[Root, ............] < ValueToFind THEN
               RETURN SearchValue(ArrayNodes[Root, 2], ValueToFind)
           ENDIF
        ENDFUNCTION
      Write program code for the function SearchValue().
Save your program.
```
Copy and paste the program code into **part 3(c)** in the evidence document.

[5]

- visit the left node
- visit the right node
- output the root.

For example, in the following tree, the output would be: **3 9 25 60 50**

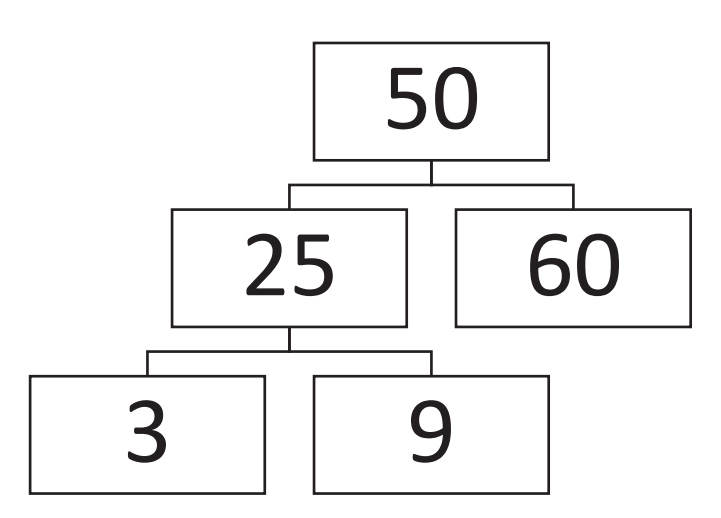

An outline of the PostOrder() procedure is:

- If left node is not empty, make a recursive call with the left node as the root.
- If right node is not empty, make a recursive call with the right node as the root.
- Output the current root node.

The procedure PostOrder() takes the root node as a parameter.

Write program code for the procedure PostOrder().

Save your program.

Copy and paste the program code into **part 3(d)** in the evidence document.

[7]

- **(e) (i)** Amend the main program by writing program code to:
	- call the function  $SearchValue()$  to find the position of the number 15 in the tree<br>• use the result from  $S\Omega RDM2110()$  to output either the index of the value if found
	- use the result from SearchValue() to output either the index of the value if found, or an appropriate message to state that the value was not found
	- call the procedure PostOrder().

Save your program.

Copy and paste the program code into **part 3(e)(i)** in the evidence document.

[3]

 **(ii)** Test your program.

Take a screenshot to show the output.

Copy and paste the screenshot into **part 3(e)(ii)** in the evidence document.

[1]

### **BLANK PAGE**

**12**

Permission to reproduce items where third-party owned material protected by copyright is included has been sought and cleared where possible. Every reasonable effort has been made by the publisher (UCLES) to trace copyright holders, but if any items requiring clearance have unwittingly been included, the publisher will be pleased to make amends at the earliest possible opportunity.

To avoid the issue of disclosure of answer-related information to candidates, all copyright acknowledgements are reproduced online in the Cambridge Assessment International Education Copyright Acknowledgements Booklet. This is produced for each series of examinations and is freely available to download at www.cambridgeinternational.org after the live examination series.

Cambridge Assessment International Education is part of Cambridge Assessment. Cambridge Assessment is the brand name of the University of Cambridge Local Examinations Syndicate (UCLES), which is a department of the University of Cambridge.